### **Einführung:**

1. Segmentierte Diamant-Stubbing-Räder, die normalerweise für das Spülloch auf dem Waschbecken, der Badewanne, der Spüle und anderen Produkten verwendet werden;

2. Stubbing-Räder können auch zum Kalibrieren der Steinplatte verwendet werden. Diese Räder haben große Segmente für eine schnelle Lagerabnahme.

3. Der Durchmesser der Stubbing-Räder beträgt 86 mm, die Segmenthöhe beträgt 30 mm, die Verbindung ist 50 mm, der Diamantsegmenttyp ist segmentiert. Die Räder werden normalerweise auf CNC-Maschinen verwendet.

4. Wir bieten eine Vielzahl verschiedener Körnungen, Typen und Größen von Stummelrädern an, die Stubbing-Räder können viele Arten von Materialien verarbeiten.

#### **Eigenschaften:**

1. mit der Eigenschaft der hohen Leistungsfähigkeit, der Genauigkeit in der Form und in der Größe;

2. Stubbing Räder können verschiedene Materialien verarbeiten, breite Anwendbarkeit;

3. Andere Spezifikationen können nach der Kommunikation angepasst werden.

#### **Spezifikation:**

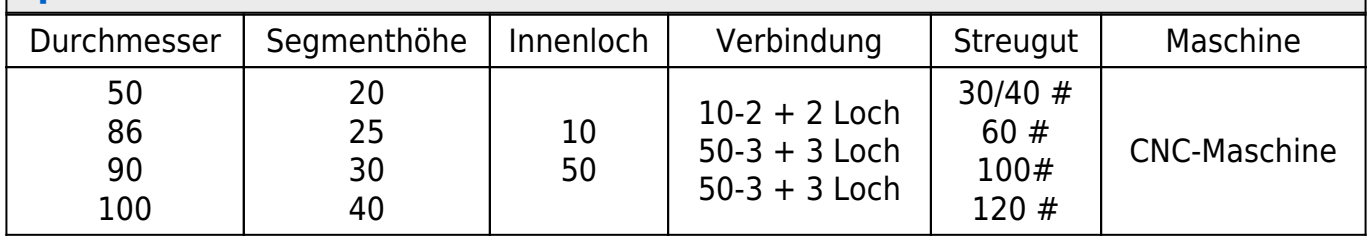

Andere Anschlüsse und Spezifikationen können je nach Bedarf angepasst werden.

#### **Bilder:**

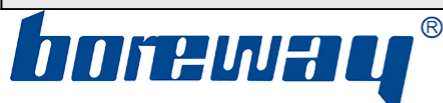

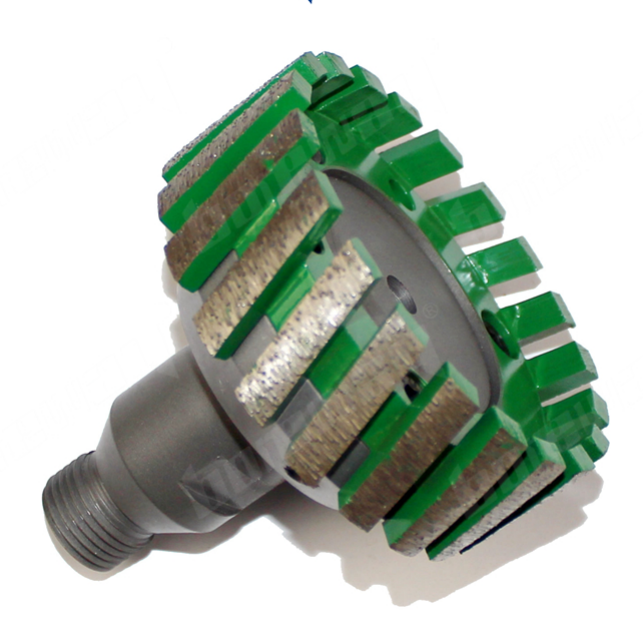

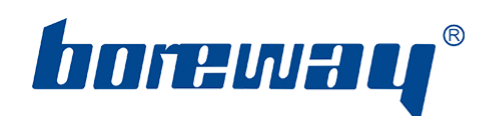

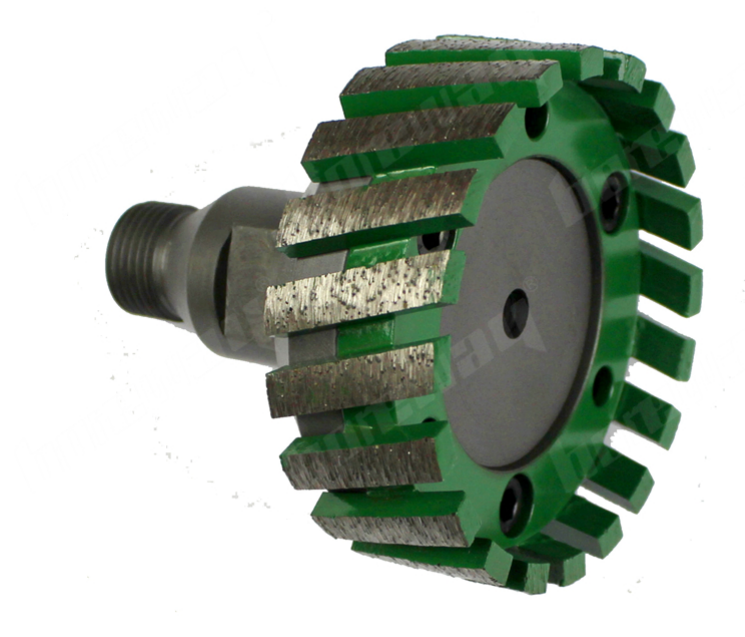

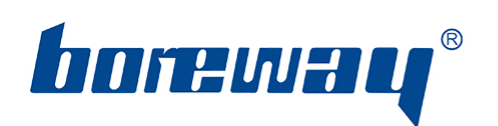

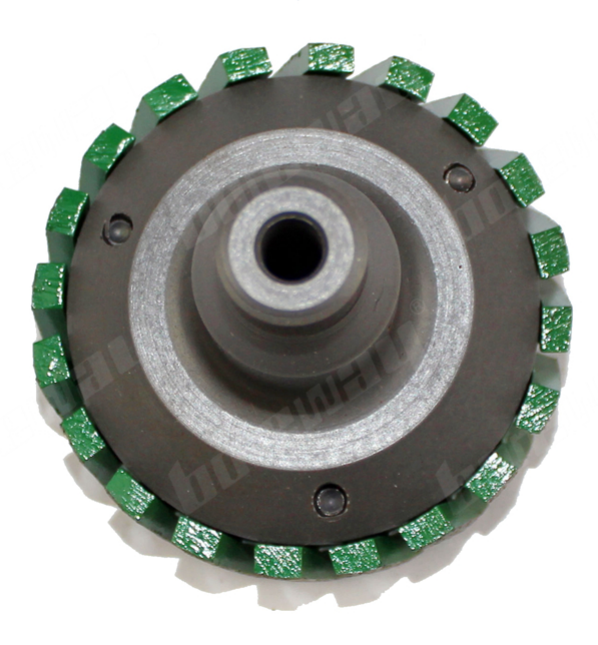

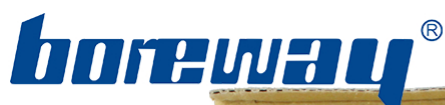

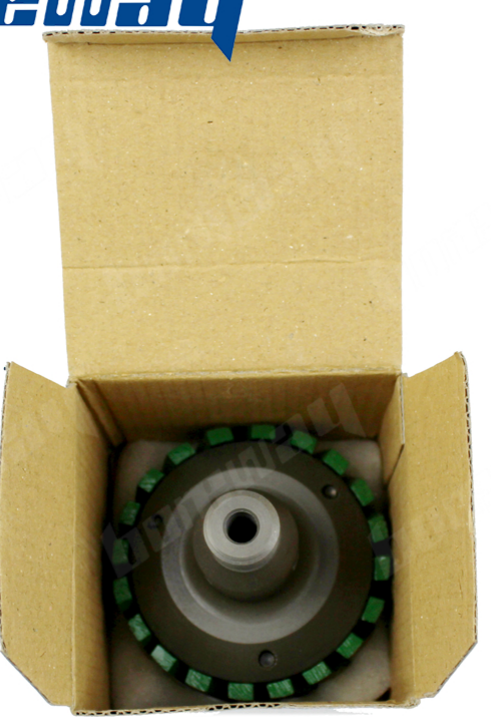

Wenn Sie mehr Bilder wissen möchten, kontaktieren Sie uns bitte.

#### **Verwandte Produkte:**

[D50 \\* 30T \\* 10H Diamant-Hochleistungs-Stubbing-Rad ohne Adapter](http://www.diamondtools.top/products/D50-30T-10H-diamond-heavy-duty-stubbing-wheel-without-adapter.html)

# $\pmb{\times}$

## **Kontaktiere uns:**

**Fujian Nanan Boreway Machinery Co.,Ltd. Adresse: Huahui Center 605, Shuitou Town, Quanzhou, Fujian, China. Post-Code:** 362342 **Tel .:** 0086-595-86990206 **Fax:** 0086-595-86990220 **Der Umsatz:** Verbündeter Huang **Mobil / WhatsApp:** 0086-13559599186 **Wechat:** boreway 05 **Skype:** boreway 05 **Facebook:** 13559599186 **Email:** boreway05@boreway.net